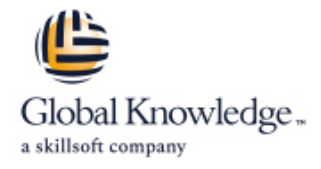

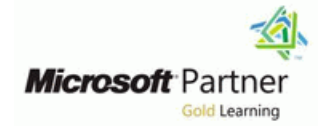

# **Designing and Implementing Microsoft Azure Networking Solutions**

# **Duration: 3 Days Course Code: M-AZ700**

### Overview:

This course teaches Network Engineers how to design, implement, and maintain Azure networking solutions. This course covers the process of designing, implementing, and managing core Azure networking infrastructure. Hybrid Networking connections, load balancing traffic, network routing, private access to Azure services, network security and monitoring. Learn how to design and implement a secure, reliable, network infrastructure in Azure and how to establish hybrid connectivity, routing, private access to Azure services, and monitoring in Azure.

### Target Audience:

This course is for Network Engineers looking to specialize in Azure networking solutions. An Azure Network engineer designs and implements core Azure networking infrastructure, hybrid networking connections, load balance traffic, network routing, private access to Azure services, network security and monitoring. The azure network engineer will manage networking solutions for optimal performance, resiliency, scale, and security.

r

Successful Azure Network Engineers start this role with experience in enterprise networking, on-premises or cloud infrastructure and network security.

- **Understanding of on-premises virtualization technologies,** including: VMs, virtual networking, and virtual hard disks.
- **Understanding of network configurations, including TCP/IP,** Domain Name System (DNS), virtual private networks (VPNs), firewalls, and encryption technologies.
- **Understanding of software defined networking.**
- **Understanding hybrid network connectivity methods, such as** VPN.
- **Understanding resilience and disaster recovery, including high** availability and restore operations.

### Prerequisites: Testing and Certification

### Content:

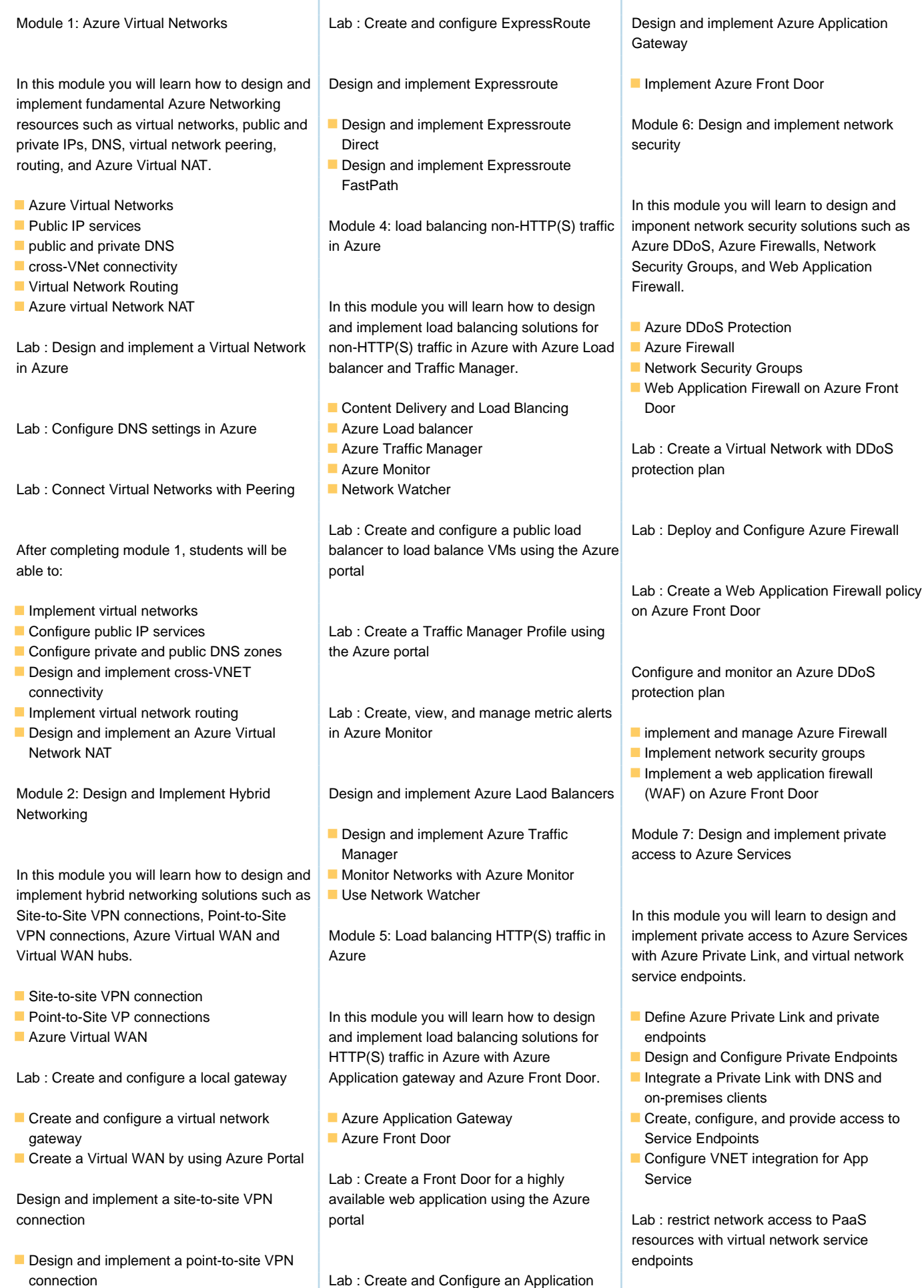

Link and private

- Design and implement authentication **Gateway**
- **Design and implement Azure Virtual WAN line Lab : create an Azure private endpoint** Resources

ExpressRoute Service and private endpoints Service and private endpoints

In this module you will learn how to design and  $\Box$  Explain virtual network service endpoints implement Azure ExpressRoute, ExpressRoute | Next and Configure access to service Global Reach, ExpressRoute FastPath and **Express Act 2018** endpoints ExpressRoute Peering options. The contract of the contract of the contract of the contract of the contract of the contract of the contract of the contract of the contract of the contract of the contract of the contract of

- 
- **ExpressRoute Direct**
- **ExpressRoute FastPath**
- **ExpressRoute Peering**

Module 3: Design and implement Azure **Define the difference between Private Link** 

- Design and configure private endpoints
- 
- 
- 
- $\blacksquare$  Integrate your App Service with Azure **ExpressRoute** virtual networks **virtual networks**

# Further Information:

For More information, or to book your course, please call us on 0800/84.009

line line

info@globalknowledge.be

[www.globalknowledge.com/en-be/](http://www.globalknowledge.com/en-be/)